## Edit block in place autocad mac

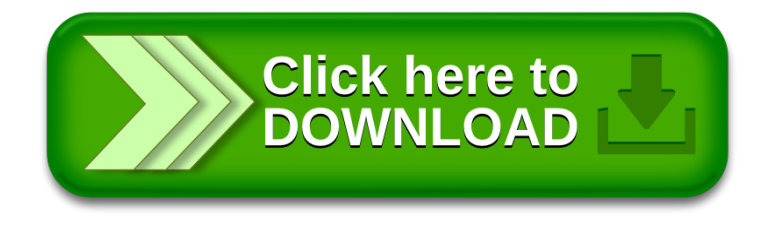